## **Inhaltsverzeichnis**

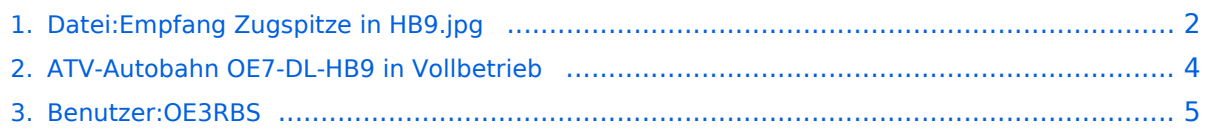

## <span id="page-1-0"></span>**Datei:Empfang Zugspitze in HB9.jpg**

- $\bullet$ [Datei](#page-1-1)
- [Dateiversionen](#page-1-2)
- [Dateiverwendung](#page-2-0)
- [Metadaten](#page-2-1)

<span id="page-1-1"></span>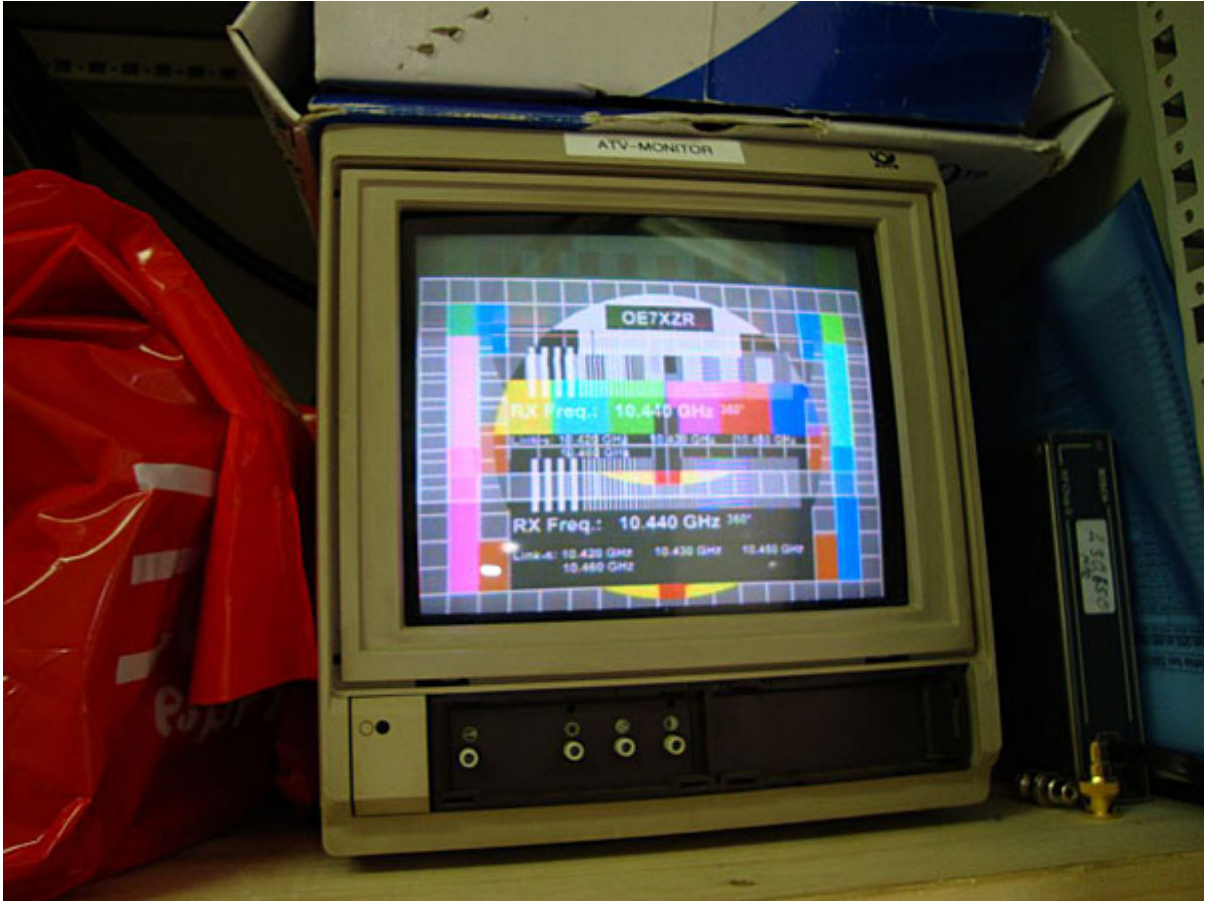

Es ist keine höhere Auflösung vorhanden.

[Empfang\\_Zugspitze\\_in\\_HB9.jpg](#page-1-0) (600 × 450 Pixel, Dateigröße: 78 KB, MIME-Typ: image/jpeg)

#### <span id="page-1-2"></span>Dateiversionen

Klicken Sie auf einen Zeitpunkt, um diese Version zu laden.

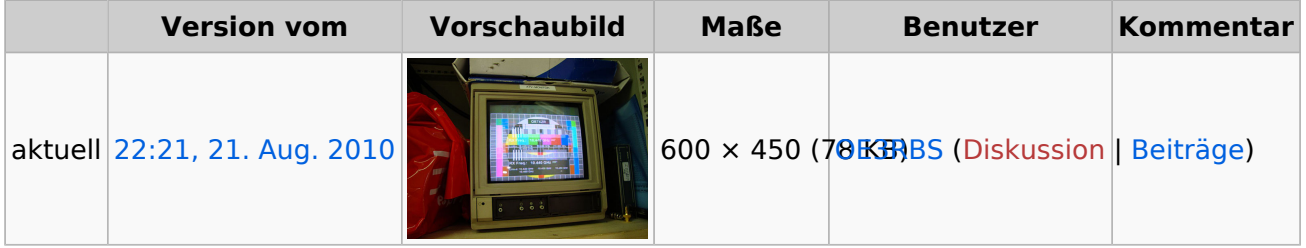

Sie können diese Datei nicht überschreiben.

### <span id="page-2-0"></span>Dateiverwendung

Die folgende Seite verwendet diese Datei:

[ATV-Autobahn OE7-DL-HB9 in Vollbetrieb](#page-3-0)

#### <span id="page-2-1"></span>Metadaten

Diese Datei enthält weitere Informationen, die in der Regel von der Digitalkamera oder dem verwendeten Scanner stammen. Durch nachträgliche Bearbeitung der Originaldatei können einige Details verändert worden sein.

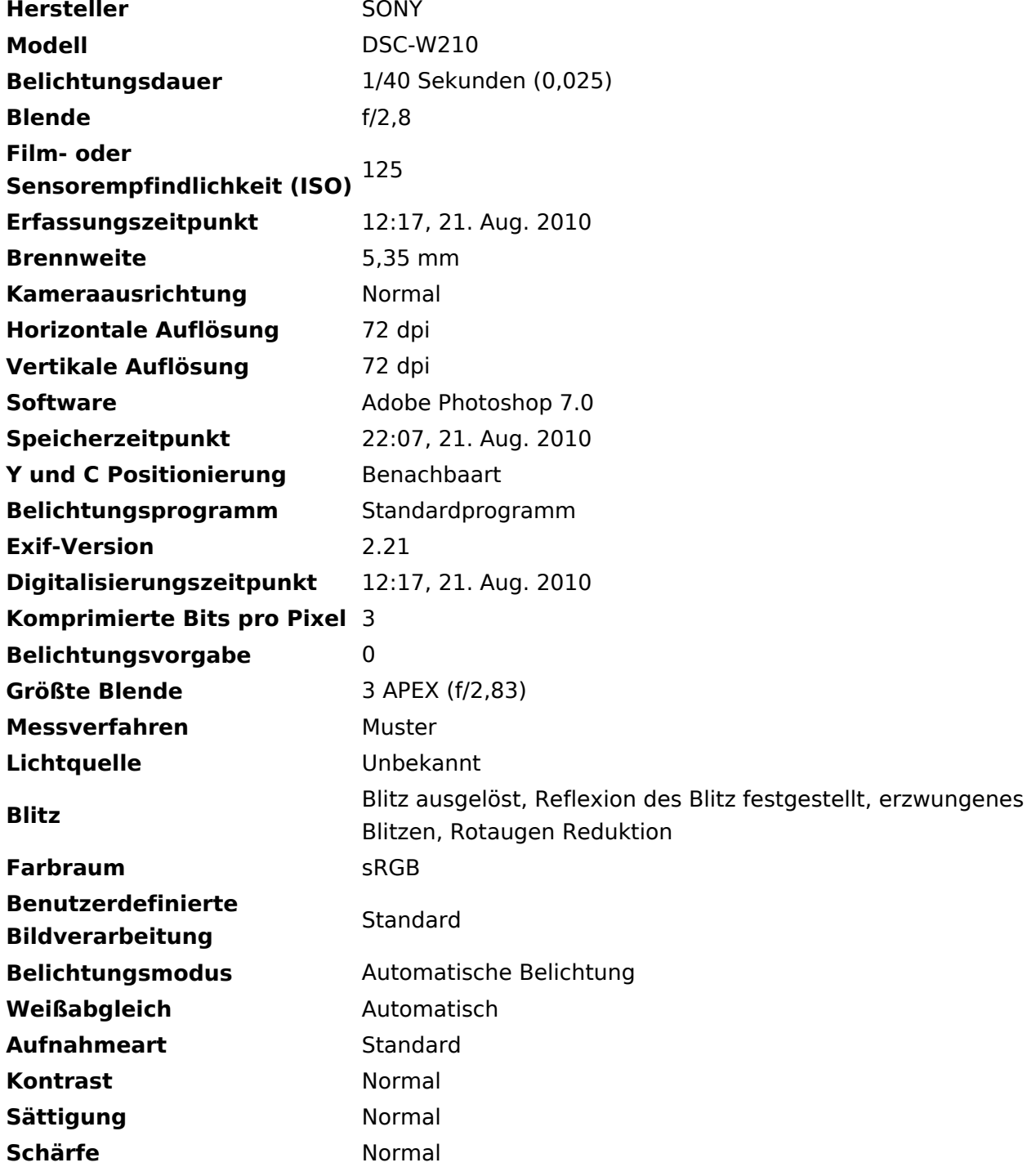

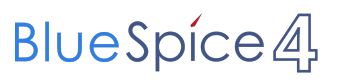

# <span id="page-3-0"></span>**Datei:Empfang Zugspitze in HB9.jpg**

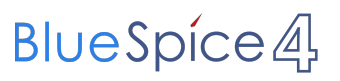

# <span id="page-4-0"></span>**Datei:Empfang Zugspitze in HB9.jpg**